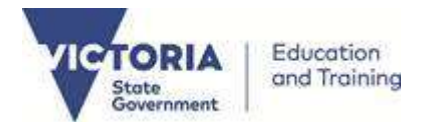

## **February and Mid-Year (August) Student Enrolment Census**

# **Task and Timeline Summary**

## For full instructions refer to the CASES21 Enrolment Census Process Guide

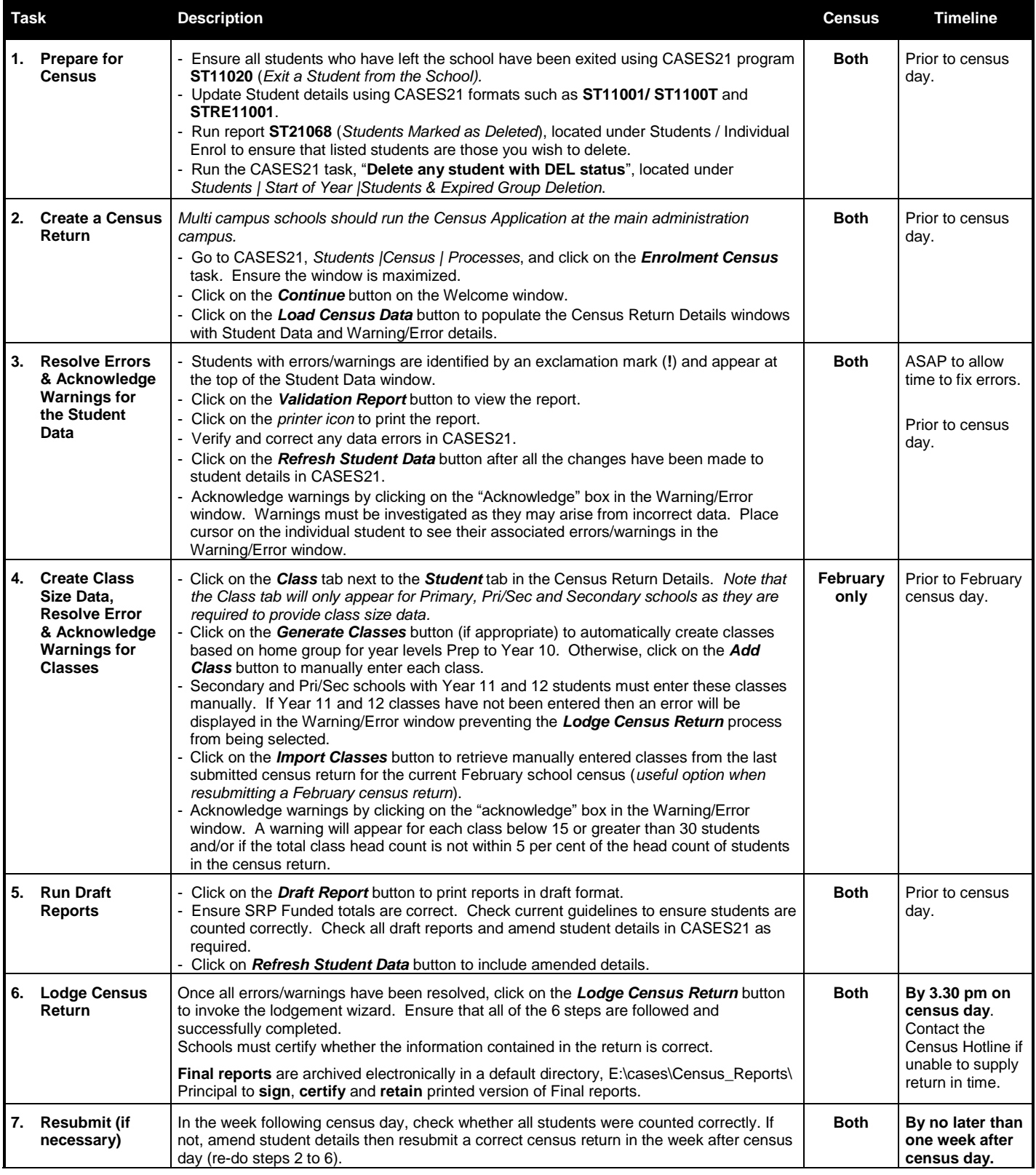

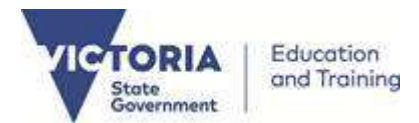

### **February and Mid-Year (August) Student Enrolment Census**

## **Contact Details**

### **Census related issues:**

#### *Problems related to the:*

- *- Student Enrolment Census;*
- *- Teacher Recruitment Census; and*
- *- Issues related to the census process, the counting of students, student details, and the current census guidelines.*

Please contact the Census Hotline on:

Telephone: (03) 7022 0359

Fax: (03) 9637 2830

Email: [census@edumail.vic.gov.au](mailto:census@edumail.vic.gov.au)

Website: **[School Census Data](https://www.education.vic.gov.au/school/teachers/management/improvement/Pages/census.aspx?&Redirect=1)** 

### **CASES21 / CASES system related issues:**

*Problems related to the operation of CASES21 / CASES software programs, other software issues and hardware (eg. PC, server, printer).*

**[Service Gateway](https://servicegateway.eduweb.vic.gov.au/MSMSelfService/)**

### **DET Service Desk on:**

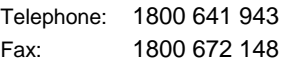

Email: [servicedesk@edumail.vic.gov.au](mailto:servicedesk@edumail.vic.gov.au)